**Finale Reader Активированная полная версия Скачать бесплатно без регистрации [Mac/Win]**

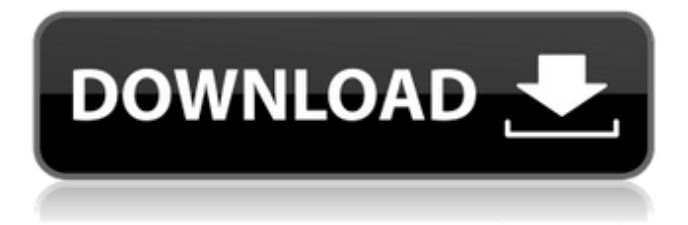

Finale Reader — бесплатная программа, разработанная для того, чтобы вы могли читать партитуры Finale. Он читает расширения .score и .xml и позволяет воспроизводить музыку с помощью набора кнопок. Кроме того, он имеет несколько других функций, которые призваны облегчить вашу работу. Программа поставляется с простым интерфейсом, который совместим со всеми пользователями. Инструменты организованы и расставлены таким образом, чтобы каждый без труда мог

найти то, что ему нужно. Приложение совместимо со всеми видами музыкальных файлов, включая файлы MUS — расширение, используемое приложением Finale. Кроме того, он позволяет загружать файлы с использованием других расширений, включая файлы XML. Это расширение очень распространено и широко используется, поэтому неудивительно, что эта программа его поддерживает. Finale Reader позволяет воспроизводить всю музыку, приостанавливать ее,

останавливать, перематывать вперед и назад, а также регулировать скорость воспроизведения и повторять песню. Если вам не нравится, как это звучит, вы можете отрегулировать темп песни. К музыке также можно добавлять ноты, звуки и слова. Кроме того, вы можете легко распечатать файлы. Установив это приложение, вы сможете без проблем отправлять их прямо на принтер. Возможности Finale Reader: • Читает финальные оценки с расширением .score и .xml. • Позволяет легко воспроизводить

всю музыку • Скорость воспроизведения, повтор песни, быстрая перемотка вперед и назад, регулировка скорости воспроизведения • Регулирует темп песни • Легко распечатывает файл • Совместимость со всеми видами музыкальных файлов, включая файлы MUS и XML. • Кроме того, он может загружать файлы с другими расширениями, включая файлы .mus. Как уже упоминалось, Finale Reader совместим со всеми видами музыкальных файлов, включая файлы MUS —

расширение, используемое приложением Finale. Кроме того, он позволяет загружать файлы с использованием других расширений, включая файлы XML. Это расширение очень распространено и широко используется, поэтому неудивительно, что эта программа его поддерживает. Кроме того, он позволяет регулировать темп песни.Также можно легко настроить скорость воспроизведения, перемотать вперед и назад, воспроизвести музыку и распечатать файл. Как уже упоминалось,

Finale Reader совместим со всеми видами музыкальных файлов, включая файлы MUS и файлы XML. Это расширение очень распространено и широко используется, поэтому неудивительно, что эта программа его поддерживает. Финальный читатель Sc

Finale Reader — отличное приложение, предназначенное для чтения оценочных листов. Может работать с огромным количеством музыкальных ресурсов, среди которых файлы MUS и XML. Приложение имеет интуитивно понятный интерфейс, и его можно использовать без какого-либо предыдущего опыта. Он также поддерживает воспроизведение с несколькими вариантами

воспроизведения. Кроме того, в Finale Reader доступно множество других функций, которые должны оказаться полезными для всех пользователей. Функции воспроизведения находятся под интерфейсом, что означает, что к ним можно получить прямой доступ. Приложение сохраняет их в правой части окна, чтобы вы могли выполнять над ними операции. Вы можете легко увеличить или уменьшить скорость воспроизведения всей песни или только интересующего вас участка. Кроме того,

можно настроить темп всей песни. Если вам не нравится, как это звучит, вы можете увеличить или уменьшить его. Как уже упоминалось, приложение также имеет возможность отправлять файлы на принтер. Параметры печати довольно просты, и вы можете настроить их по своему усмотрению. Еще одна вещь, на которую стоит обратить внимание, это то, что в приложении есть множество инструментов, которые должны оказаться полезными для любого пользователя. Помимо показа таблицы результатов на

экране, вы можете увеличивать и уменьшать масштаб, изменять полноэкранный режим, находить определенный раздел и, конечно же, включать или выключать предварительный просмотр перед печатью. Финальный читательский обзор: Finale Reader — замечательный инструмент, который может быть очень полезным для пользователей и сэкономить им много времени. Одна из лучших особенностей этого приложения заключается в том, что оно может

приложение предназначено для чтения и редактирования музыкальных нот, что может оказаться полезным как для 12 / 14

работать с широким спектром музыкальных ресурсов, среди которых вы можете использовать файлы MUS и XML. Кроме того, также можно просматривать оценочные листы на одной странице или постранично. Благодаря интуитивно понятному макету все пользователи могут начать использовать это приложение в мгновение ока. Интерфейс очень простой, что тоже хорошо. Как было сказано ранее,

профессионалов, так и для любителей.Кроме того, поскольку он поддерживает воспроизведение, вы можете быстро настроить скорость и темп нот. Плюсы Finale Reader: Приложение имеет интуитивно понятный интерфейс и простой дизайн. Он поддерживает воспроизведение и множество функций воспроизведения. Минусы Finale Reader: Приложение разработано для чтения и редактирования заметок, но доступны и другие функции. fb6ded4ff2

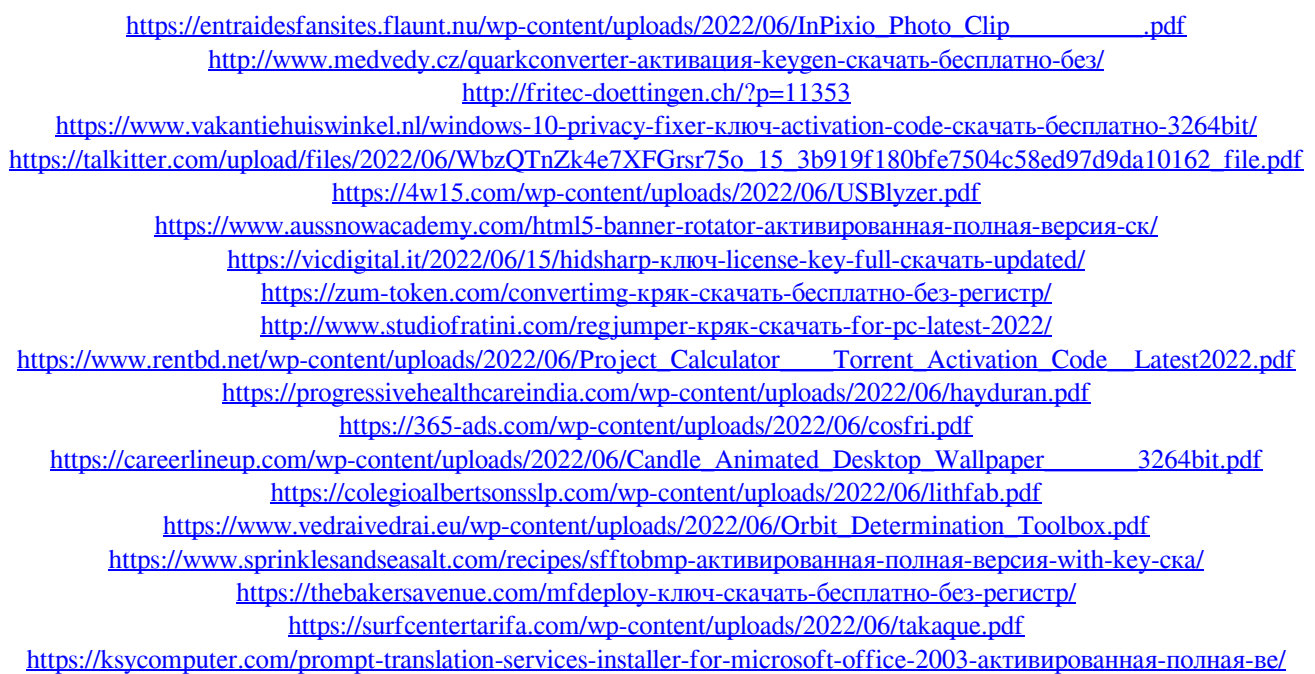